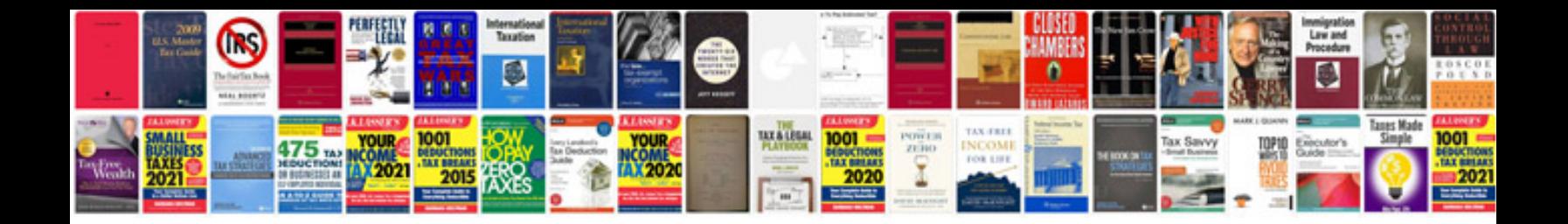

Ls2208 sr20007r ur manual

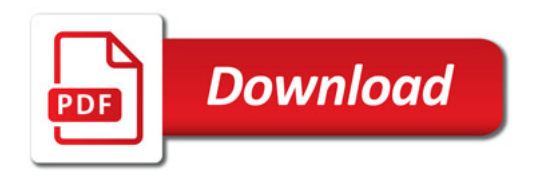

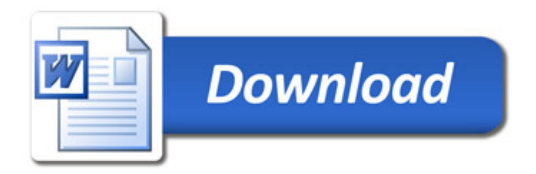